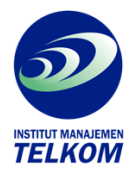

## **Belajar Sendiri WORDSTAR PROFESSIONAL RELEASE 6**

Sesuai dengan judul bukunya buku ini membahas dan menuntun penggunaan Wordstar 6.0 dari sisi yang lain daripada yang lain. Lengkap dan mudah sehingga Anda cukup mempelajari sendiri pengolahkata yang sangat popular ini.

Dengan beberapa kemampuaanya seperti pull-down menu, window, page review, koleksi font, menggabung dengan gambar, dan masih banyak lagi, WordStar 6.0 menjanjikan pelayanan pengolah kata yang nyaris sempurna. Untuk anda yang tidak mempunyai banyak waktu untuk belajar ditempat-tempat kursus, buku ini sangat bermanfaat apalagi bila Anda harus mempelajari pengolah kata sambil bekerja.

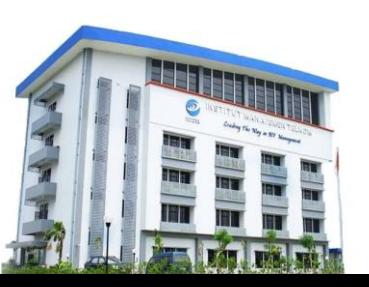

**Institut Manajemen Telkom**

*http://www.imtelkom.ac.id*